## **Intel Mac Startup Modes**

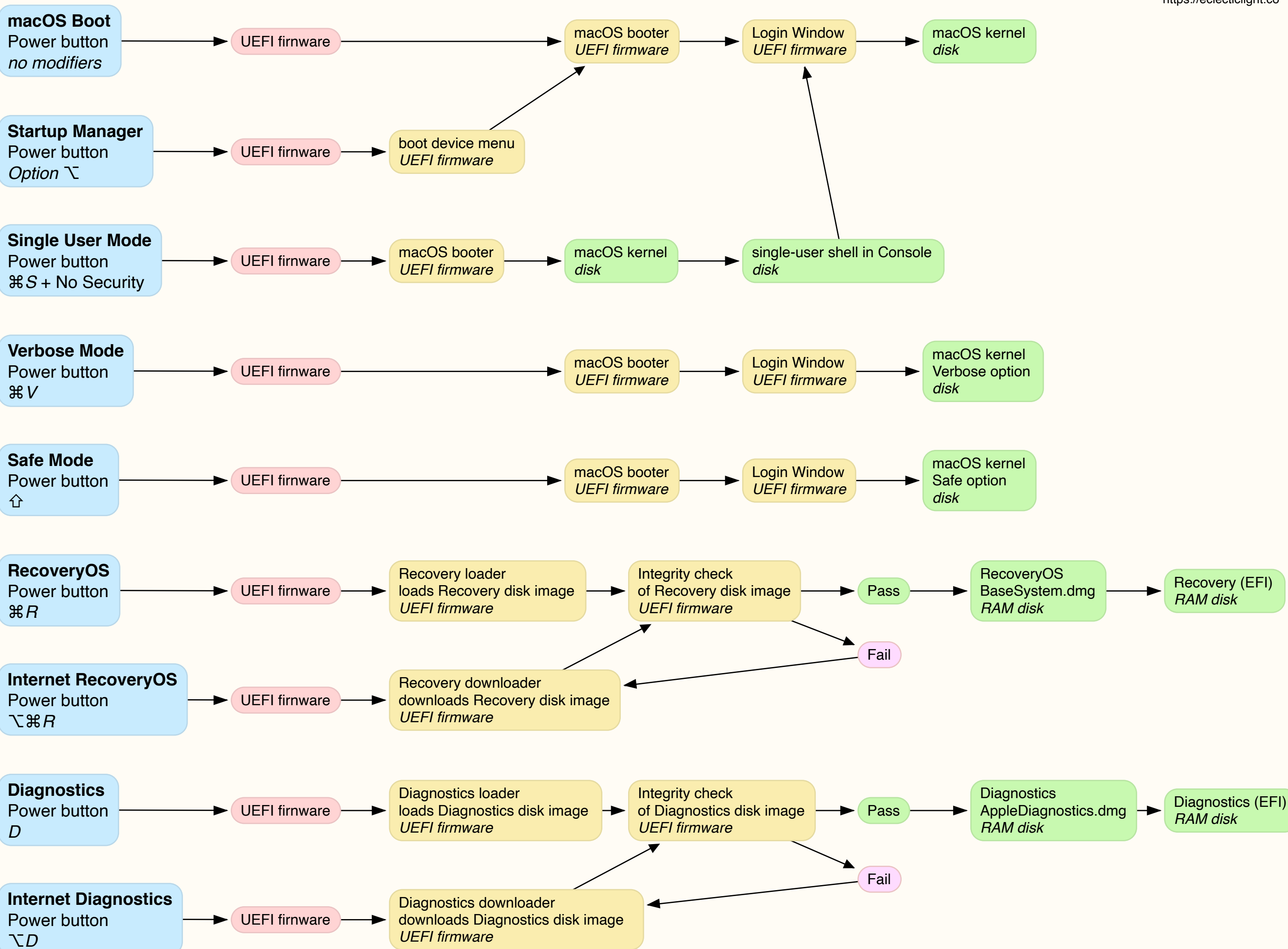

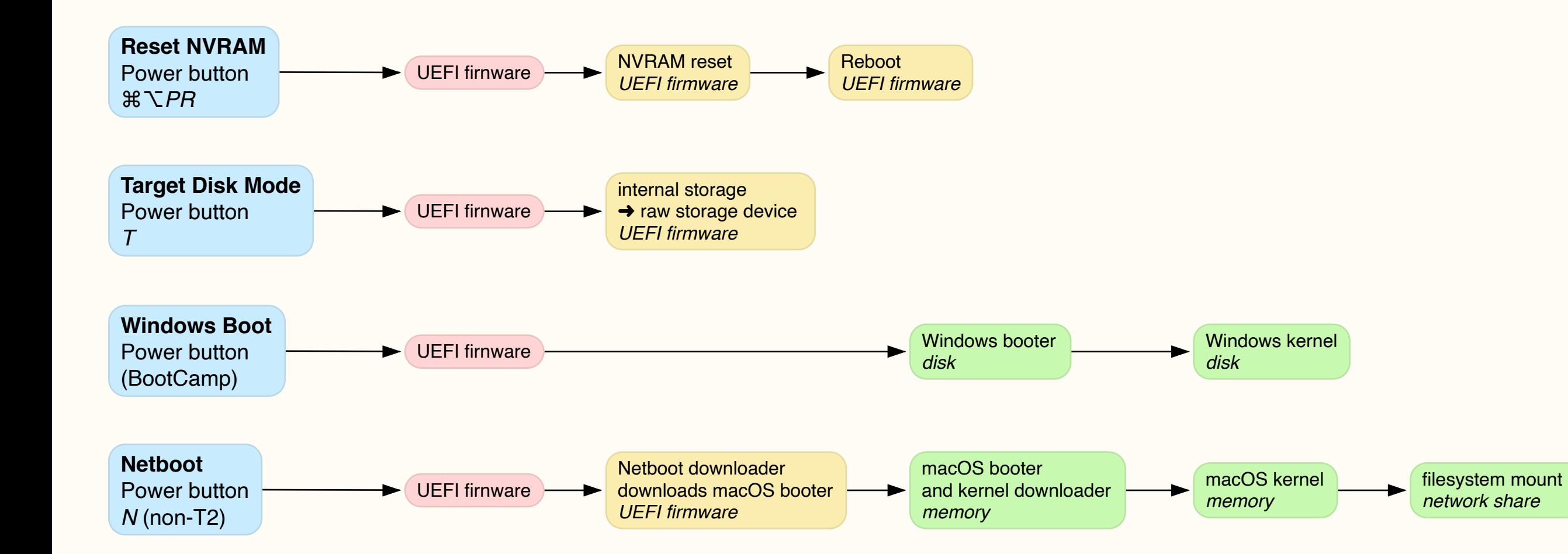

https://eclecticlight.co